## Shadow Layer tab

Overview Related Topics

Use this tab to select your Tiki theme and options, and other template • Tiki Themes configurations.

## **To Access**

From the Look and Feel Admin page, click the General Layout Options tab.

## Note

You must have your 'site layout' set to classic in order to see this tab. These options are for legacy support only.

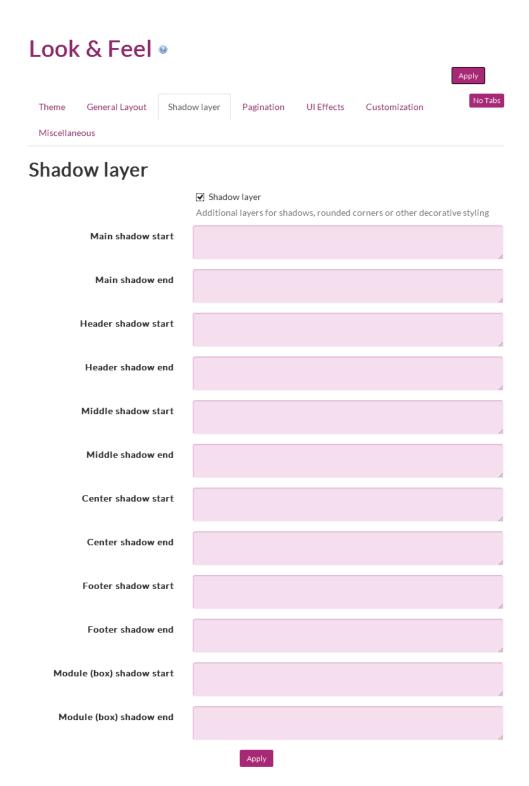

| Option                       | Description                                                                                                    |
|------------------------------|----------------------------------------------------------------------------------------------------|
| Shadow layer                 | This is a legacy but useful option that activates extra divs in the site layout template file that can be used for styling purposes. Not all site layout templates (selected under the "Theme" tab) support this feature. |
| Main shadow start            | The tag $<$ div id="main-shadow"> and the contents of this textarea are placed just below the top of the HTML body                                                                                                    |
| Main shadow end              | The closing tag of id="main-shadow" and the content of this textarea are placed just before the body closing tag.                                                                                                    |
| Header shadow<br>start       | The tag <div id="header-shadow"> and the contents of this textarea are placed just before the page-header divs.</div>                                                                                                    |
| Header shadow<br>end         | The closing tag of id="header-shadow" and the contents of this textarea are placed just after the page-header divs.                                                                                                    |
| Middle shadow start          | The tag <div id="middle-shadow"> and the contents of this textarea are placed just before the middle of the page divs.</div>                                                                                              |
| Middle shadow end            | The closing tag of id="middle-shadow" and the contents of this textarea are placed just after the middle of the page divs.                                                                                                |
| Center shadow start          | The tag <div id="center-shadow"> and the contents of this textarea are placed just before the center-column div.</div>                                                                                                    |
| Center shadow end            | The closing tag of id="center-shadow" and the contents of this textarea are placed just after the center-column div.                                                                                                    |
| Footer shadow start          | The tag <div id="footer-shadow"> and the contents of this textarea are placed just before the page footer div.</div>                                                                                                    |
| Footer shadow end            | The closing tag of id="footer-shadow" and the contents of this textarea are placed just after the page-footer div.                                                                                                    |
| Module (box)<br>shadow start | The tag <div class="box-shadow"> and the contents of this textarea are placed just before each module div (a module in Tiki parlance is a container like a Bootstrap panel).</div>                                        |
| Module (box)<br>shadow end   | The closing tag of class="box-shadow" and the contents of this textarea are placed just after each module div.                                                                                                    |

 ${\it The jQuery Sortable \ Tables \ feature \ must \ be \ activated \ for \ the \ sort \ feature \ to \ work.}$ 

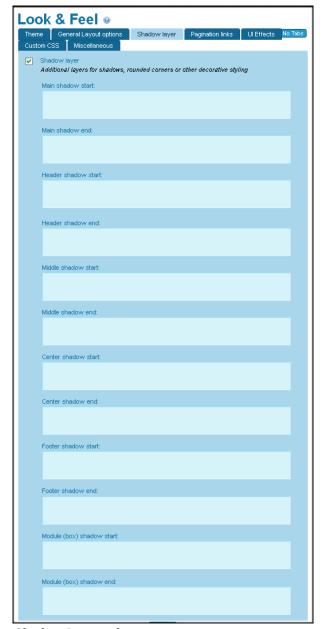

Shadow Layer tab

| Option       | Description                                                                |
|--------------|----------------------------------------------------------------------------|
| Shadow layer | Additional layers for shadows, rounded corners or other decorative styling |

The jQuery Sortable Tables feature must be activated for the sort feature to work.